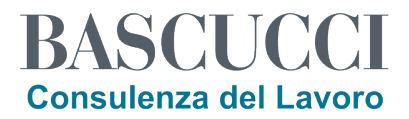

## **ALBERGO O RISTORANTE STABILIZZI A TEMPO INDETERMINATO? CONTRIBUTO A FONDO PERDUTO PARI A DUE MENSILITÀ**

Per chi applica il **CCNL PUBBLICI ESERCIZI FIPE / ALBERGHI** e versa regolarmente la quota dell'ENTE BILATERALE del TURISMO dell'EMILIA ROMAGNA, EBURT ha previsto **un contributo** per le **assunzioni a tempo indeterminato** e per **l'istallazione degli impianti di video sorveglianza.**

## **STABILIZZAZIONE LAVORATORI A TEMPO INDETERMINATO**

Al fine di favorire la stabile occupazione dei lavoratori, EBURT eroga **alle imprese che trasformano il contratto a tempo determinato in rapporto di lavoro a tempo indeterminato** (con esclusione del lavoro intermittente) **senza soluzione di continuità un contributo forfettario pari all'importo di due mensilità lorde** (normale retribuzione comprensiva delle incidenze indirette e differite), riproporzionato in caso di contratto a tempo parziale. **Il contributo è erogato al compimento del dodicesimo mese del rapporto di lavoro a tempo indeterminato.** L'istanza è presentata dall'azienda al CST – EBURT di competenza del lavoratore per l'acquisizione del relativo parere.

L'azienda deve presentare ad EBURT domanda redatta su [apposita modulistica](http://www.eburt.it/files/documenti/modulistica/mod.-fsr-sv20.pdf) entro 30 giorni dalla data di trasformazione del rapporto di lavoro a tempo indeterminato.

Alla domanda devono essere allegati:

1) lettera di assunzione a tempo determinato del lavoratore con anzianità lavorativa di almeno sei mesi;

2) lettera di trasformazione a tempo indeterminato del lavoratore;

In caso di incompletezza dei dati, l'azienda sarà invitata a regolarizzare la richiesta entro 10 giorni lavorativi, pena la decadenza della domanda. Sarà facoltà di EBURT richiedere ulteriore documentazione che si rendesse necessaria per l'istruzione della domanda.

Il contributo sarà corrisposto al compimento del dodicesimo mese del rapporto di lavoro a tempo indeterminato, dietro presentazione della relativa busta paga. La Segreteria EBURT provvede a segnalare all'azienda l'avvenuta decorrenza del termine utile.